## MathGloss: Linked Undergraduate Math Concepts

Lucy Horowitz Valeria de Paiva

EuroProofNet Workshop 2023

September 7, 2023

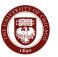

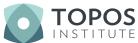

#### According to Wikipedia,

#### Definition [edit]

The axioms for a group are short and natural... Yet somehow hidden behind these axioms is the monster simple group, a huge and extraordinary mathematical object, which appears to rely on numerous bizarre coincidences to exist. The axioms for groups give no obvious hint that anything like this exists.

Richard Borcherds, Mathematicians: An Outer View of the Inner World [4]

A group is a non-empty set G together with a binary operation on G, here denoted ".", that combines any two elements a and b of G to form an element of G, denoted  $a \cdot b$ , such that the following three requirements, known as **group axioms**, are satisfied  $^{45}$ PG[7]a]

But before we even get there,  $\mathbb{Z}$ .

#### According to Wikipedia,

#### Definition [edit]

The axioms for a group are short and natural... Yet somehow hidden behind these axioms is the monster simple group, a huge and extraordinary mathematical object, which appears to rely on numerous bizarre coincidences to exist. The axioms for groups give no obvious hint that anything like this exists.

Richard Borcherds, Mathematicians: An Outer View of the Inner World 4

A group is a non-empty set G together with a binary operation on G, here denoted \*. ", that combines any two elements a and b of G to form an element of G, denoted  $a \cdot b$ , such that the following three requirements, known as **group axioms**, are satisfied; $\frac{3|G|G|T|A}{2}$ 

## But before we even get there, $\mathbb{Z}$ .

#### According to the nLab,

#### 1. Definition

Classically, a **group** is a <u>monoid</u> in which every element has an <u>inverse</u> (necessarily unique). When written with a view toward <u>group objects</u> (see Internalization below), one should rather say that a group is a monoid together with an inversion operation.

An *abelian group* is a group in which moreover the order in which two elements are multiplied is irrelevant.

#### 2. Delooping

To some extent, a group "is" a groupoid with a single object, or more precisely a pointed groupoid with a single object.

#### According to Lean,

```
@[class]
structure group (G : Type u) :
  Type u
 (mul : G → G → G)
(\text{mul assoc}: \forall (a b c : G), a * b * c = a * (b * c))
 (one : G)
 (one_mul : ∀ (a : G), 1 * a = a)
 (mul_one : ∀ (a : G), a * 1 = a)
(npow : N \rightarrow G \rightarrow G)
(npow\_zero' : (\forall (x : G), group.npow 0 x = 1) . "try_refl_tac")
(npow\_succ' : (\forall (n : \mathbb{N}) (x : G), group.npow n.succ x = x * group.npow n x) . "try_refl_tac")
(inv : G → G)
 (div eq mul inv : (\forall (a b : G), a / b = a * b<sup>-1</sup>) . "trv refl tac")
 (zpow_zero' : (∀ (a : G), group.zpow 0 a = 1) . "try_refl_tac")
 (zpow_succ' :
 (\forall (n : \mathbb{N}) (a : G), \text{ group.zpow (int.of_nat n.succ) } a = a * \text{ group.zpow (int.of_nat n) } a).
   "try_refl_tac"
 (zpow_neg' :
  (\forall (n : \mathbb{N}) (a : G), \text{group.zpow} - [1+ n] a = (\text{group.zpow} + (n.succ) a)^{-1}). "try refl tac")
 (mul left inv : ∀ (a : G), a<sup>-1</sup> * a = 1)
A group is a monoid with an operation ^{-1} satisfying a^{-1} * a = 1.
There is also a division operation / such that a / b = a * b^{-1}, with a default so that a / b = a * b^{-1} holds by
definition.
```

• Many resources, many audiences

- Many resources, many audiences
  - How can people from different backgrounds make sense of them?

- Many resources, many audiences
  - How can people from different backgrounds make sense of them?
- NYT calls assistants "proof whiners" for not understanding definitions ("Al is Coming for Mathematics, Too")

- Many resources, many audiences
  - How can people from different backgrounds make sense of them?
- NYT calls assistants "proof whiners" for not understanding definitions ("AI is Coming for Mathematics, Too")
  - How can we improve communication between mathematician and computer?

 $\bullet$  Organize the various resources for undergraduate-level math

- Organize the various resources for undergraduate-level math
- Use this organization to:

- Organize the various resources for undergraduate-level math
- Use this organization to:
  - make math more accessible to everyone: students, non-mathematician scientists, "laypeople," etc.

- Organize the various resources for undergraduate-level math
- Use this organization to:
  - make math more accessible to everyone: students, non-mathematician scientists, "laypeople," etc.
  - bridge the language gap between natural math and formal

#### Solution: MathGloss

#### **MathGloss**

This table contains Wikidata ID numbers and the corresponding term from each corpus. To see terms from the corpora that were not mapped to Wikidata, click on the links in the headers.

| Wikidata ID | Chicago                        | France UG            | nLab                                | Hosgood                         |
|-------------|--------------------------------|----------------------|-------------------------------------|---------------------------------|
| Q14481419   |                                | 0-1 law              |                                     |                                 |
| Q181296     | abelian                        |                      | abelian group                       | abelian group                   |
| Q318598     | abelianization                 |                      | abelianization                      |                                 |
| Q20827138   | absolute continuity of measure |                      |                                     |                                 |
| Q332504     | absolute continuity            |                      | absolutely<br>continuous<br>measure |                                 |
| Q332465     |                                | absolute convergence | absolute convergence                | absolute convergence            |
| Q120812     | absolute value                 |                      | absolute value<br>(mathematics)     | absolute value<br>(mathematics) |

Our table, combining terms from four (more to come!) different corpora and linking them to Wikidata. So far, 906 terms in total.

## Example

bers and the corresponding term from each corpure not mapped to Wikidata, click on the links in the

| Chicago   | France UG      | nLal        |
|-----------|----------------|-------------|
|           | <u>0-1 law</u> |             |
| an        |                | abelian gro |
| anization |                | abelianizat |

## Example

bers and the corresponding term from each corpure not mapped to Wikidata, click on the links in the

| Chicago   | France UG      | nLal        |  |
|-----------|----------------|-------------|--|
|           | <u>0-1 Jaw</u> |             |  |
| an        |                | abelian gro |  |
| anization |                | abelianizat |  |

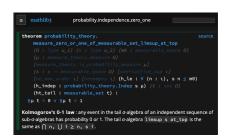

# Chicago corpus

- (almost) all notes from my math major @UChicago, atomized and linked
- Theorems are not yet included in MathGloss
- 758 definitions total, 500 mapped manually to Wikidata

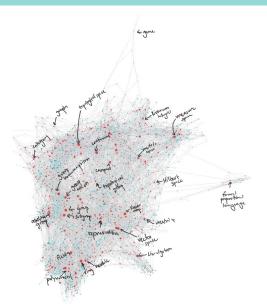

## France UG corpus

- Concepts the French government expects its undergrads to know, organized by subject
- Terms are translated into English
- Where possible, a pointer is given to the corresponding entry in Lean
- 543 terms total, 369 mapped to Wikidata with wikimapper

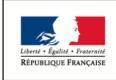

MINISTÈRE DE L'ÉDUCATION NATIONALE ET DE LA JEUNESSE

## nLab corpus

- Page titles from the nLab, a higher-math wiki, minus people
- 18k+ pages, 5377 mapped to Wikidata with Wikimapper
- We restrict to those terms which are in other corpora

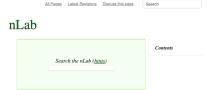

nLab

This is a wiki for collaborative work on <u>Mathematics</u>, <u>Physics</u>, and <u>Philosophy</u> — especially (but far from exclusively) from the <u>ligher structures point of view</u>: with a sympathy towards the tools and perspectives of <u>homotopy</u>, <u>theory/algebraic topology</u>, <u>homotopy</u>, <u>type theory</u>, <u>ligher category</u>, <u>theory</u> and <u>ligher categoried</u> algebra.

# Tim Hosgood's dictionary

- Similar to MathGloss but with cross-language rather than cross-resource linking
- 305 terms in total, some languages don't have their word included for every concept
- Terms are already mapped to Wikidata

| Reference      | EN                              | ı | FR                                  | JA    |
|----------------|---------------------------------|---|-------------------------------------|-------|
| 0318737        | abelian category                |   | catégorie<br>abélienne (f)          | アーベル圏 |
| 0181296        | abelian group                   |   | groupe abélien (m)                  | アーベル群 |
| <u>9515874</u> | abscissa                        |   | abscisse (f)                        |       |
| 0120812        | absolute value                  |   | valeur absolue (m)                  |       |
| 091134251      | absolutely<br>convergent series |   | série absolument<br>convergente (f) |       |
| 0844451        | acnode                          |   | point isolé (m)                     |       |
| 03250296       | acute angle                     |   | angle aigu (m)                      |       |
| 032043         | addition                        |   | addition (f)                        | 加法    |
| 94681343       | additive category               |   | catégorie additive (f)              | 加法圈   |
| 0320346        | adherence                       |   | adhérence (f)                       |       |

• A simple Python package that takes a page title and spits out a Wikidata ID

- A simple Python package that takes a page title and spits out a Wikidata ID
- But there is the common problem of math words having the same spelling as regular English words

- A simple Python package that takes a page title and spits out a Wikidata ID
- But there is the common problem of math words having the same spelling as regular English words
  - e.g. group, field, ring...

- A simple Python package that takes a page title and spits out a Wikidata ID
- But there is the common problem of math words having the same spelling as regular English words
  - e.g. group, field, ring...
- wikimapper often maps to "disambiguation" pages, when Wikipedia itself knows that there are multiple senses of the same word

- A simple Python package that takes a page title and spits out a Wikidata ID
- But there is the common problem of math words having the same spelling as regular English words
  - e.g. group, field, ring...
- wikimapper often maps to "disambiguation" pages, when Wikipedia itself knows that there are multiple senses of the same word
- We circumvent this by using Wikipedia's system: add (mathematics) or (topology) etc. to terms, and *then* map

• Other online databases

- Other online databases
- Use NLP to get terms from other types of resources like textbooks:

- Other online databases
- Use NLP to get terms from other types of resources like textbooks:
  - TAC stands for "Theory and Applications of Categories," a journal in category theory

- Other online databases
- Use NLP to get terms from other types of resources like textbooks:
  - TAC stands for "Theory and Applications of Categories," a journal in category theory
  - We took the 755 abstracts from papers and processed the text using spaCy (an NLP library for Python) and extracted "concepts:"
    - nouns, compounds, adjective-noun phrases
    - selected for frequency of appearance

- Other online databases
- Use NLP to get terms from other types of resources like textbooks:
  - TAC stands for "Theory and Applications of Categories," a journal in category theory
  - We took the 755 abstracts from papers and processed the text using spaCy (an NLP library for Python) and extracted "concepts:"
    - nouns, compounds, adjective-noun phrases
    - selected for frequency of appearance
  - Not included in this iteration of MathGloss

• Pick up spaCy again, along with the problem of "definition extraction" from open-source textbooks

- Pick up spaCy again, along with the problem of "definition extraction" from open-source textbooks
- Expand to more online resources with even more viewpoints

- Pick up spaCy again, along with the problem of "definition extraction" from open-source textbooks
- Expand to more online resources with even more viewpoints
- Make the site a bit easier to navigate!

- Pick up spaCy again, along with the problem of "definition extraction" from open-source textbooks
- Expand to more online resources with even more viewpoints
- Make the site a bit easier to navigate!
- Make the mappings easy to update

## Some References

(see https://mathgloss.github.io/MathGloss/)

- The nLab: ncatlab.org
- Undergraduate mathematics in mathlib: https://leanprover-community.github.io/undergrad.html
- Tim Hosgood's Dictionary: https://thosgood.com/maths-dictionary/
- wikimapper: https://github.com/jcklie/wikimapper
- Roberts, Siobhan. "Al Is Coming for Mathematics, Too": https://www.nytimes.com/2023/07/02/science/ai-mathematics-machine-learning.html